## **Problema 1:**

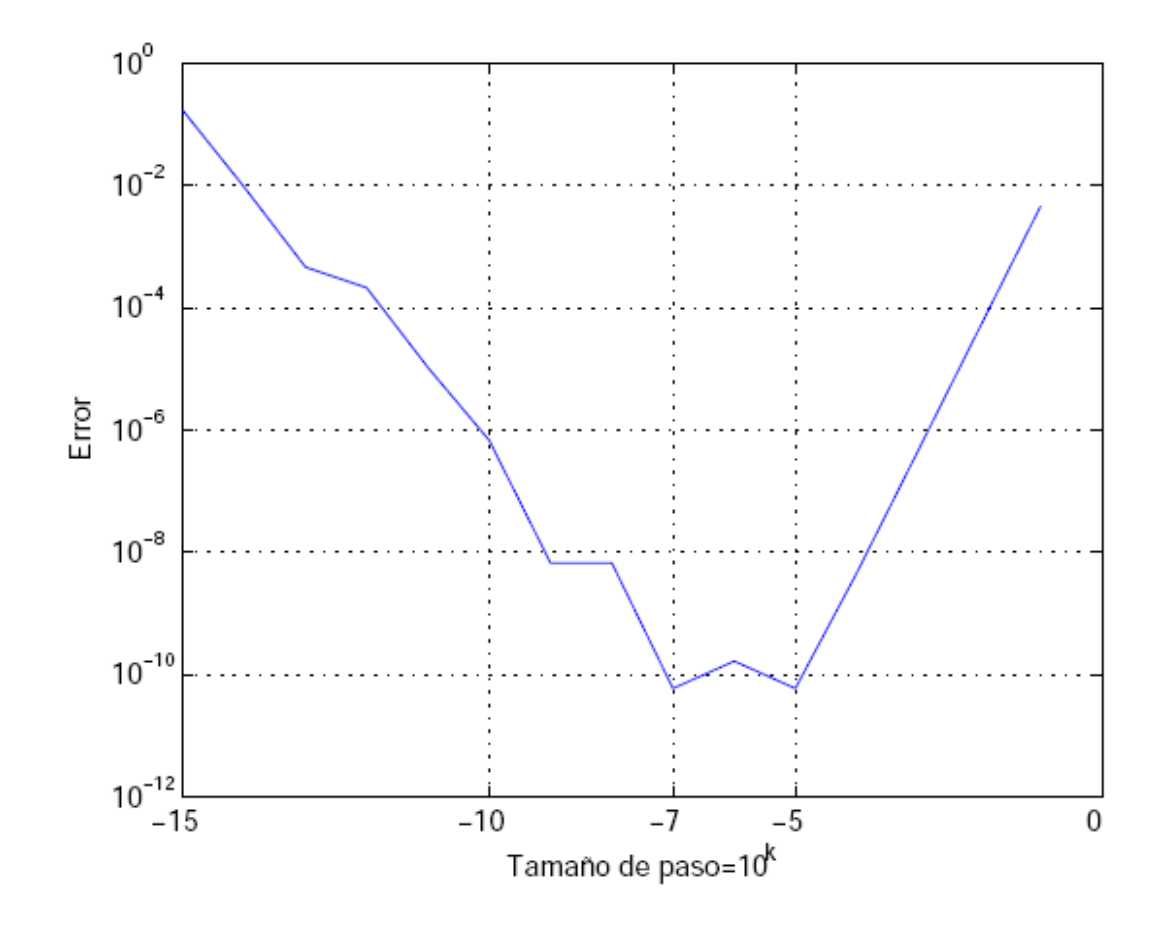

## Problema 2-3:

 $3c)$ 

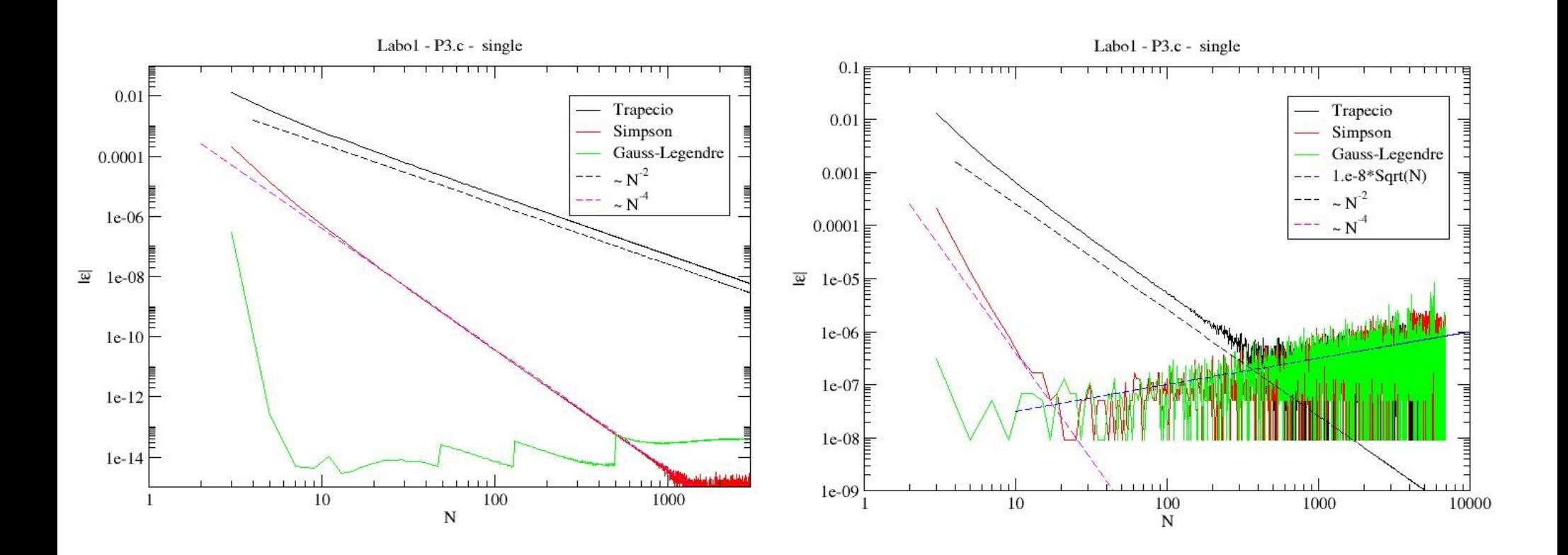

## **Problema 4:**

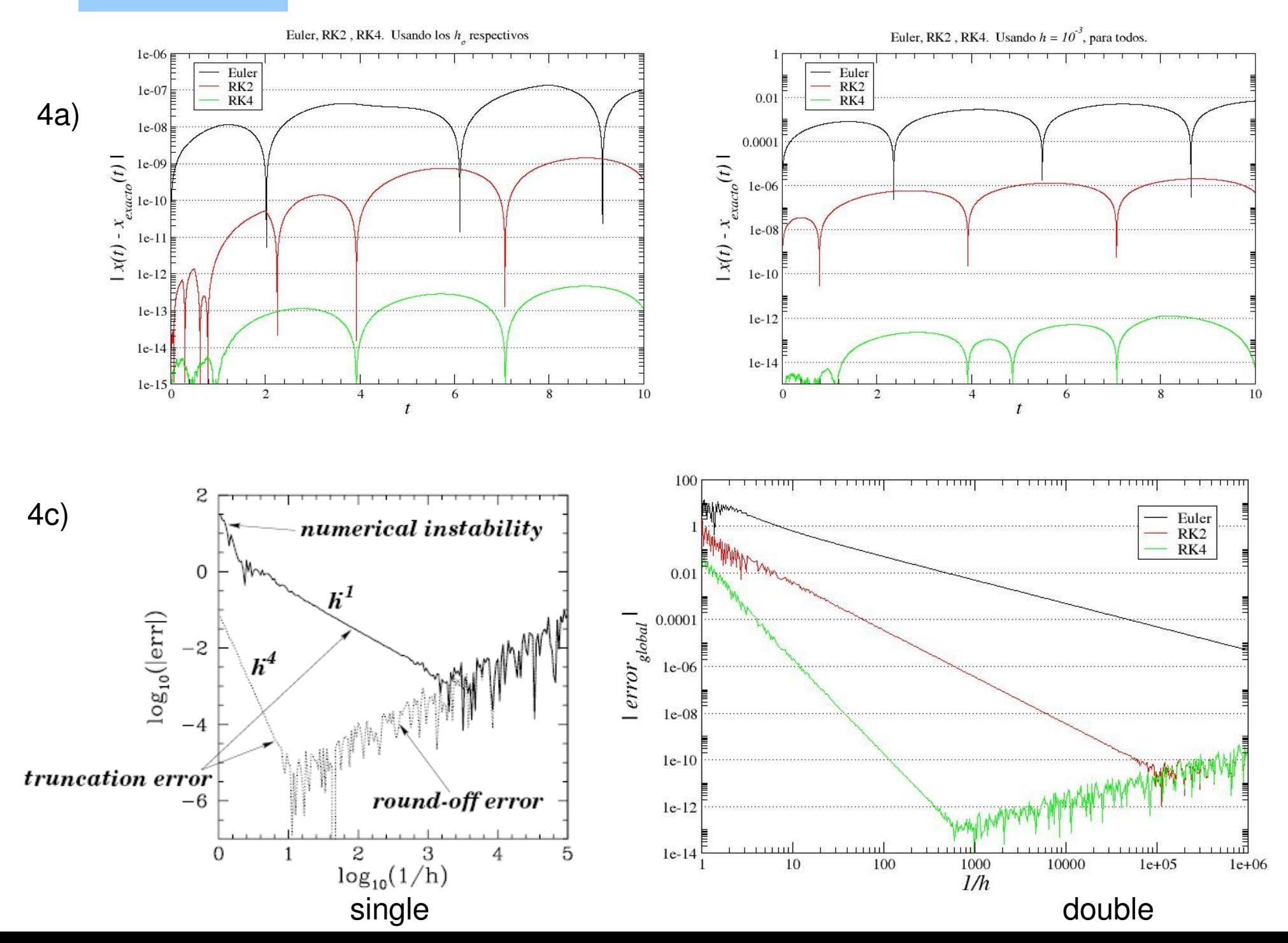

Problema 5:

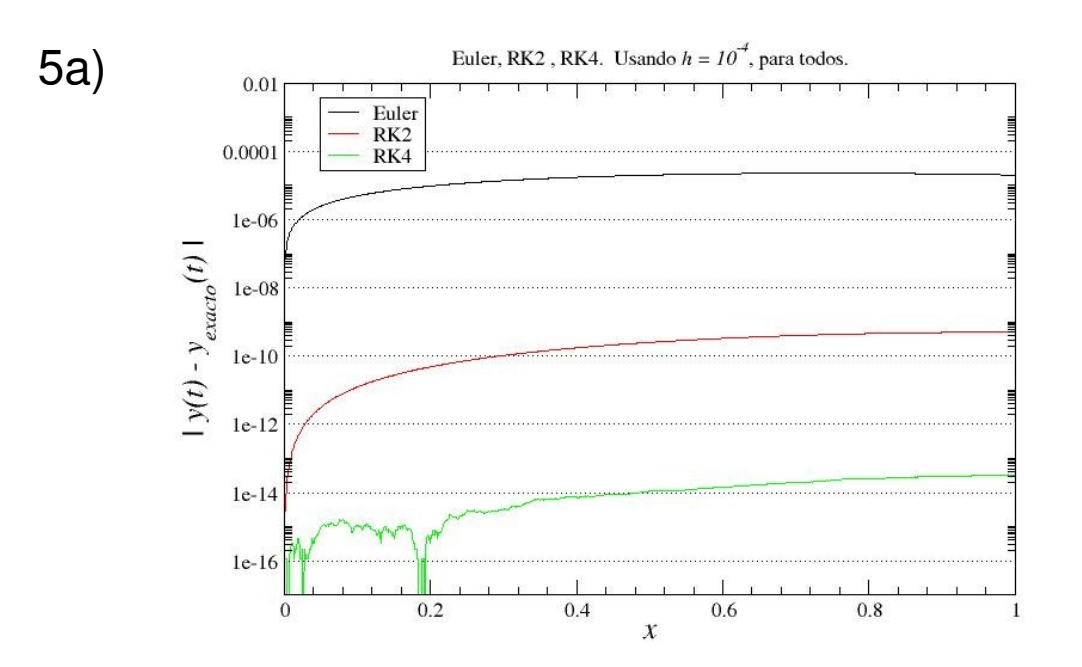

5b) para un error aprox. 1.0e-6  $h$ \_euler = 1.0e-5  $h_{1}$ rk2 = 5.0e-3  $h_r k4 = 2.0e-1$ integrando hasta 50000  $t$ \_euler= 35.1s  $t$ <sub>r</sub>k2 = 0.365s  $t$  rk4 = 0.032s

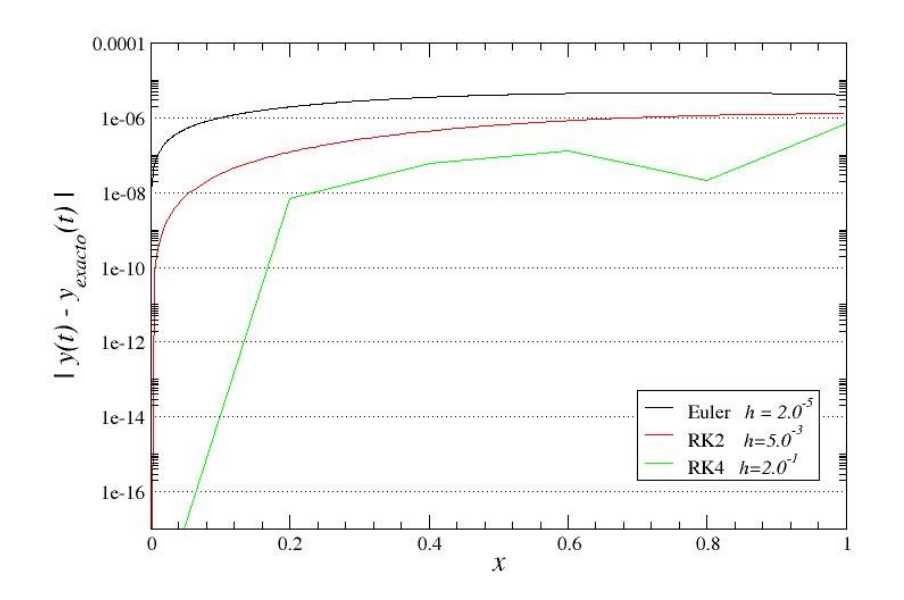

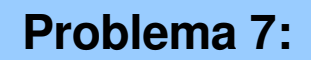

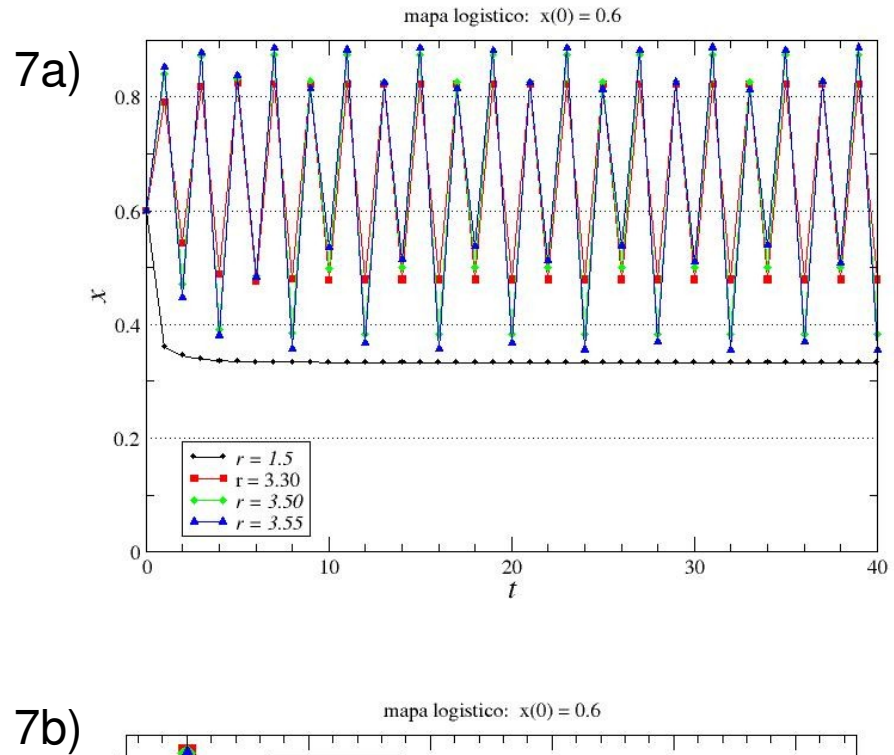

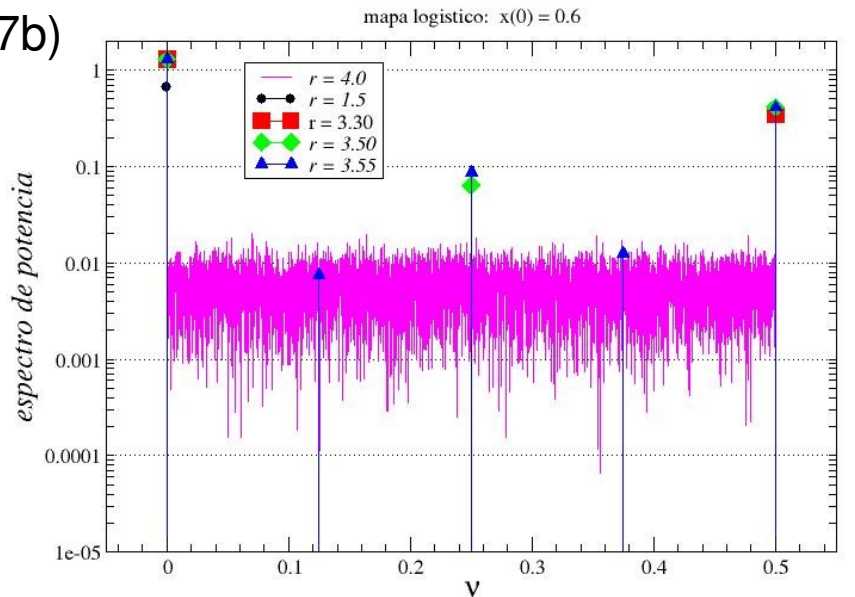

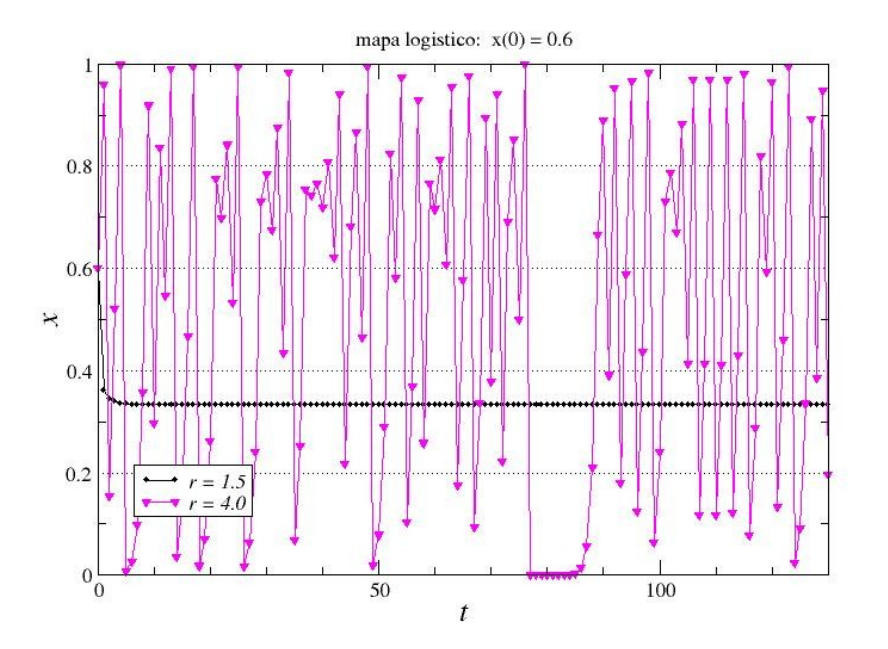

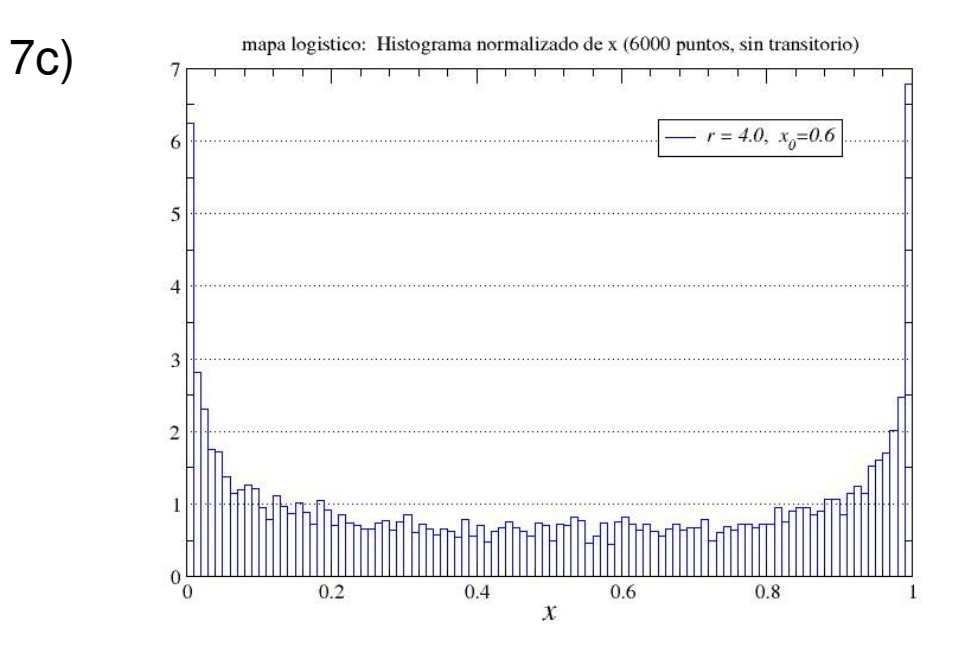

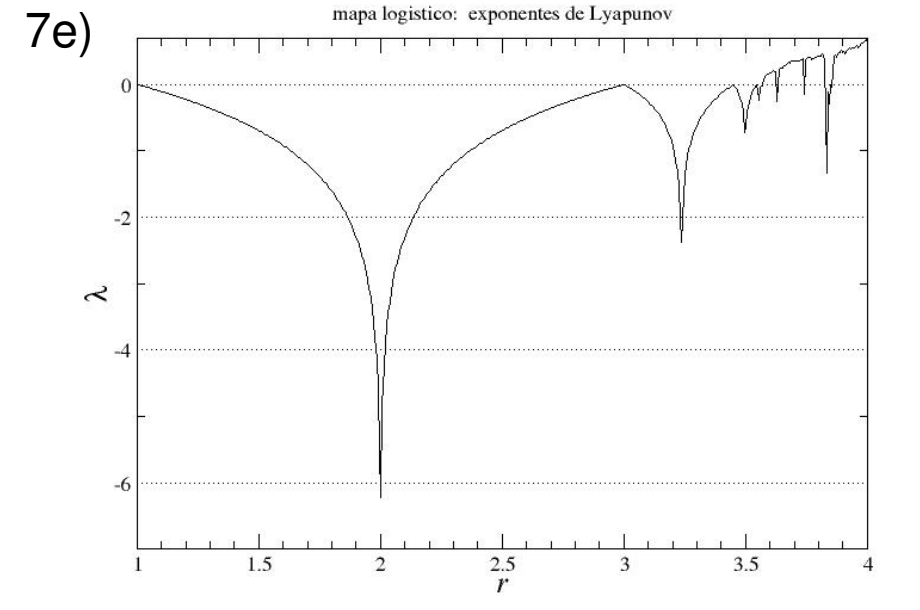

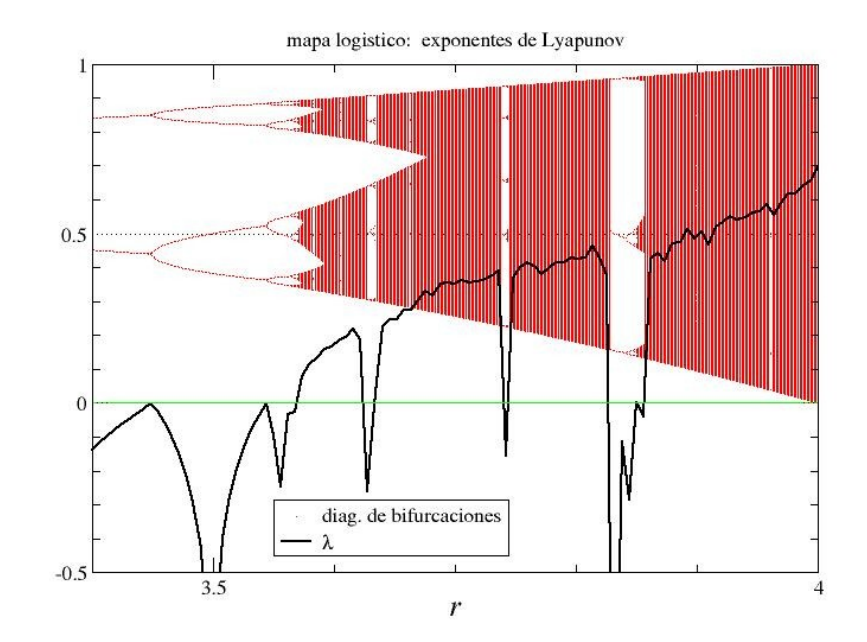

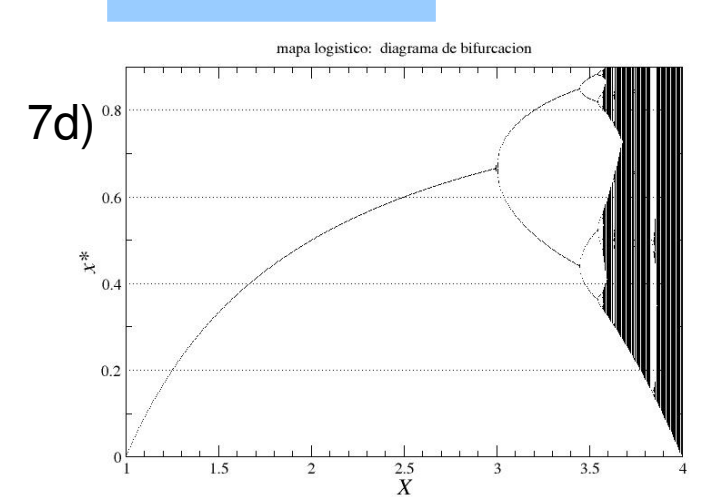

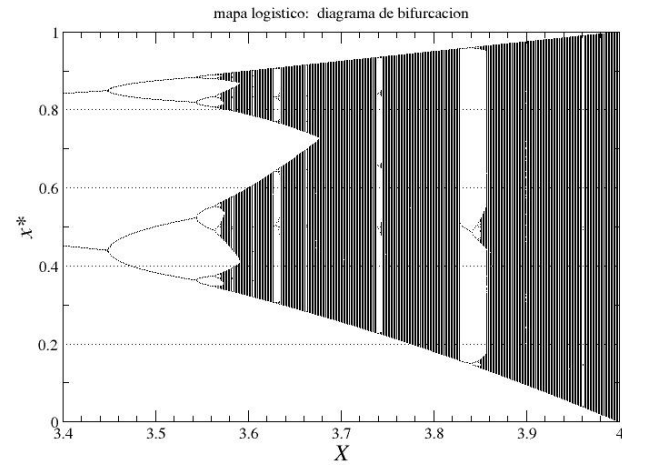

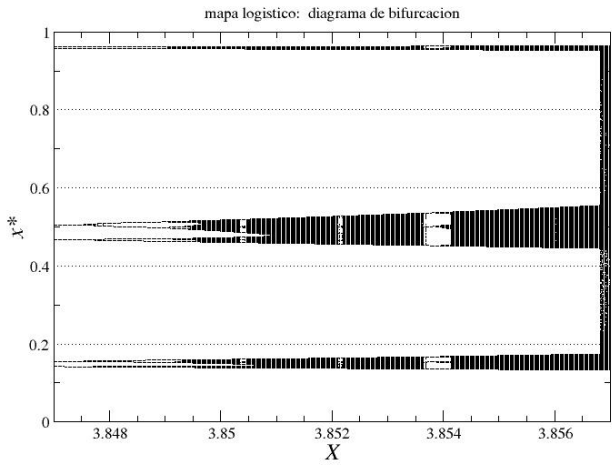

## Problema 7:

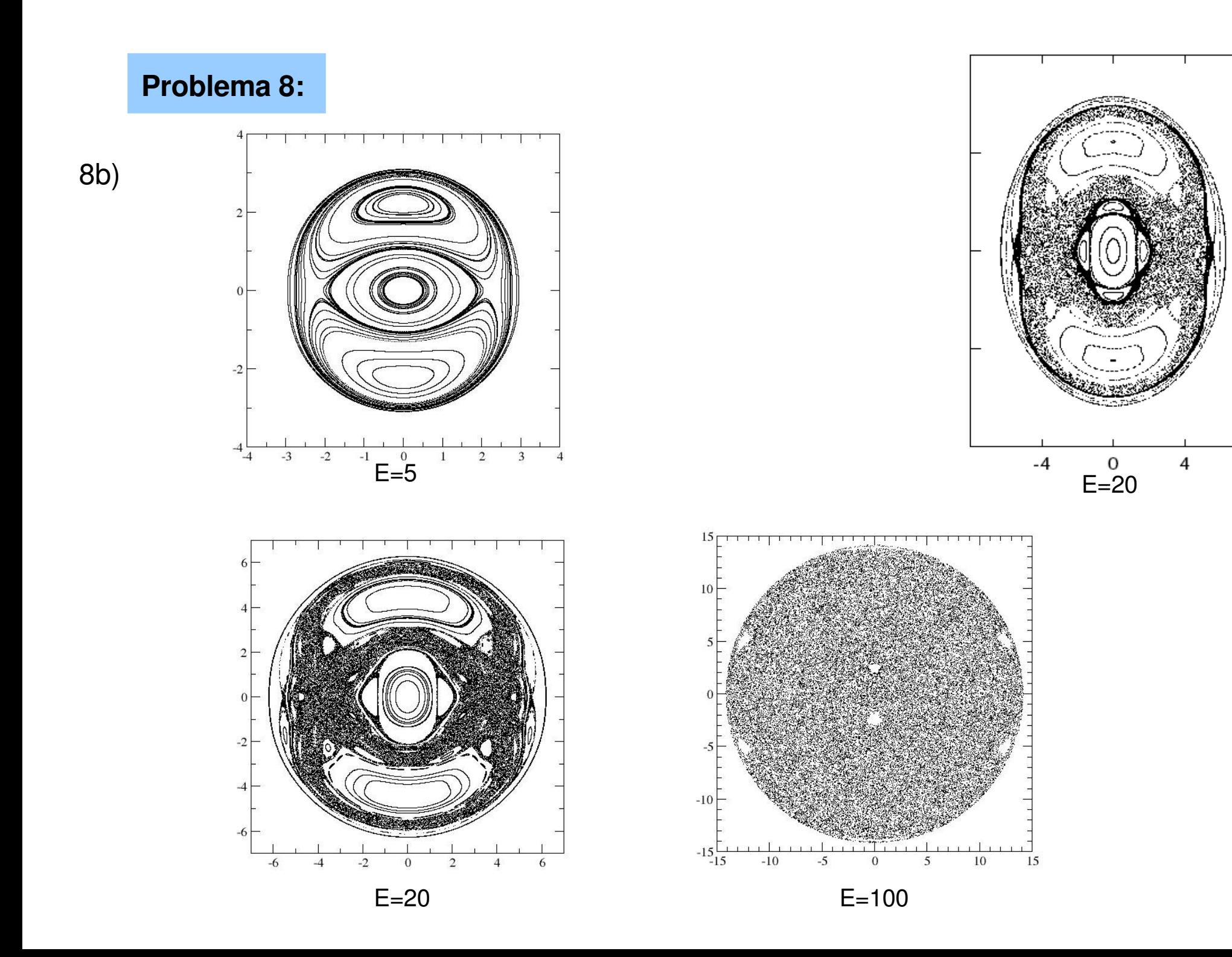